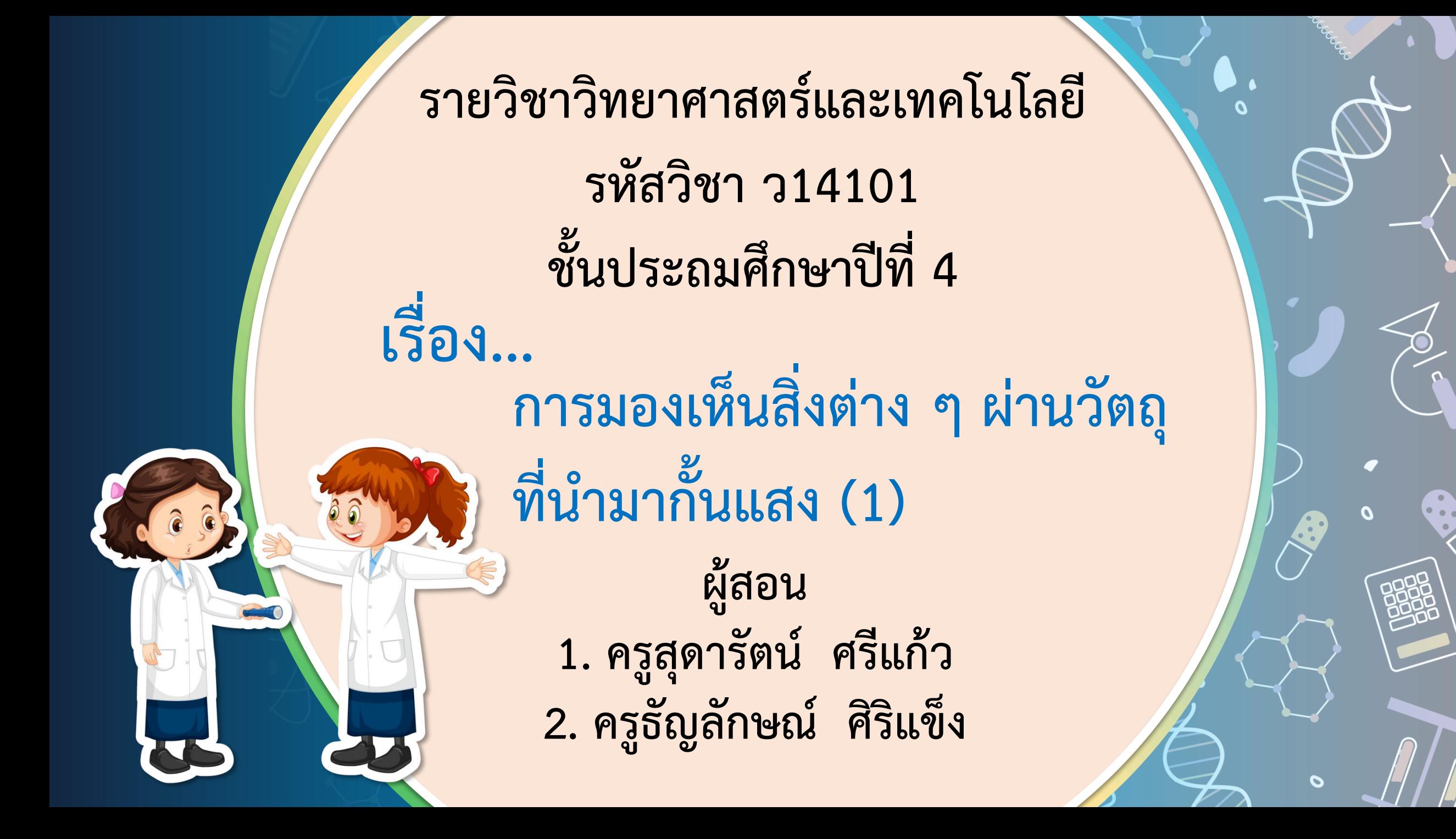

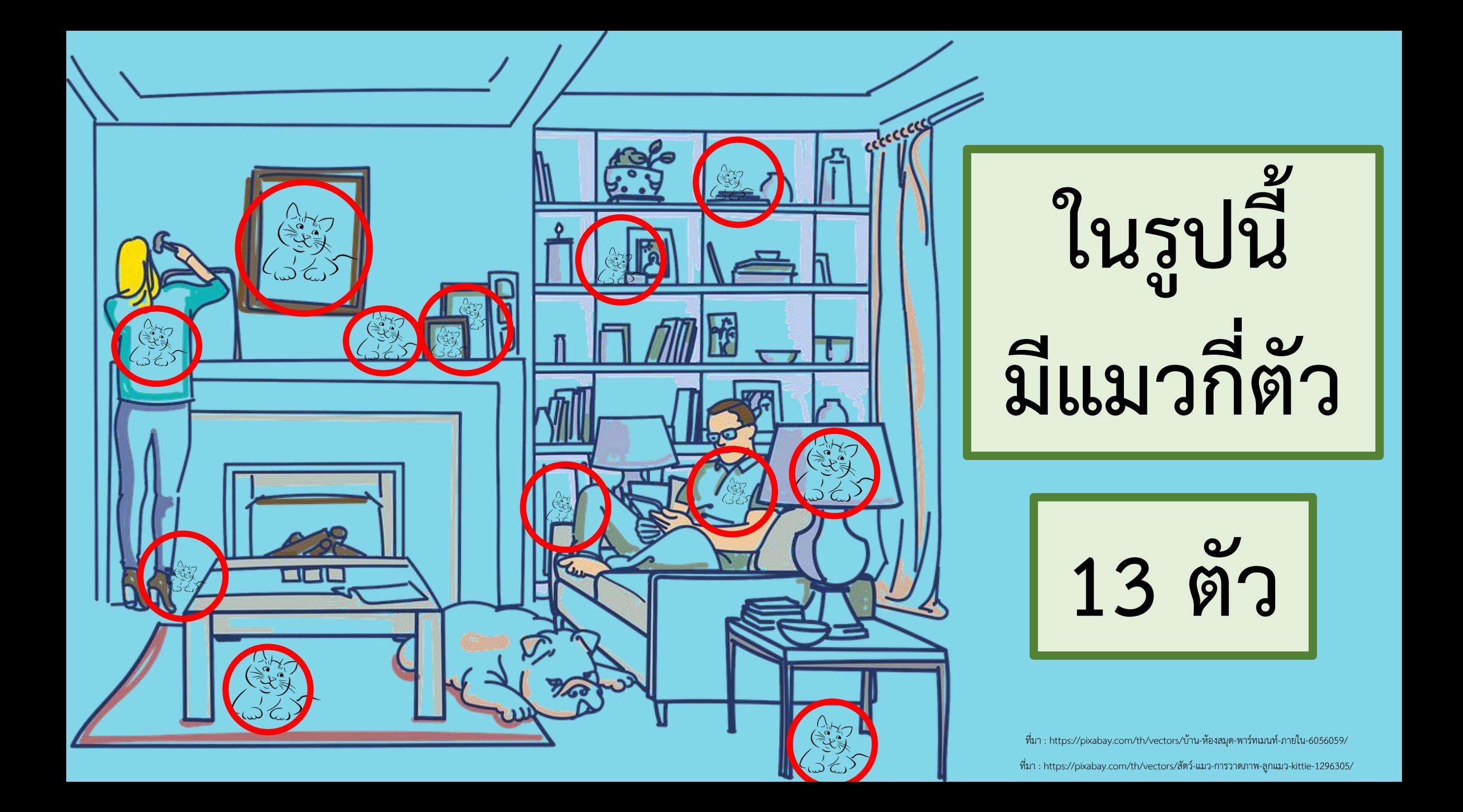

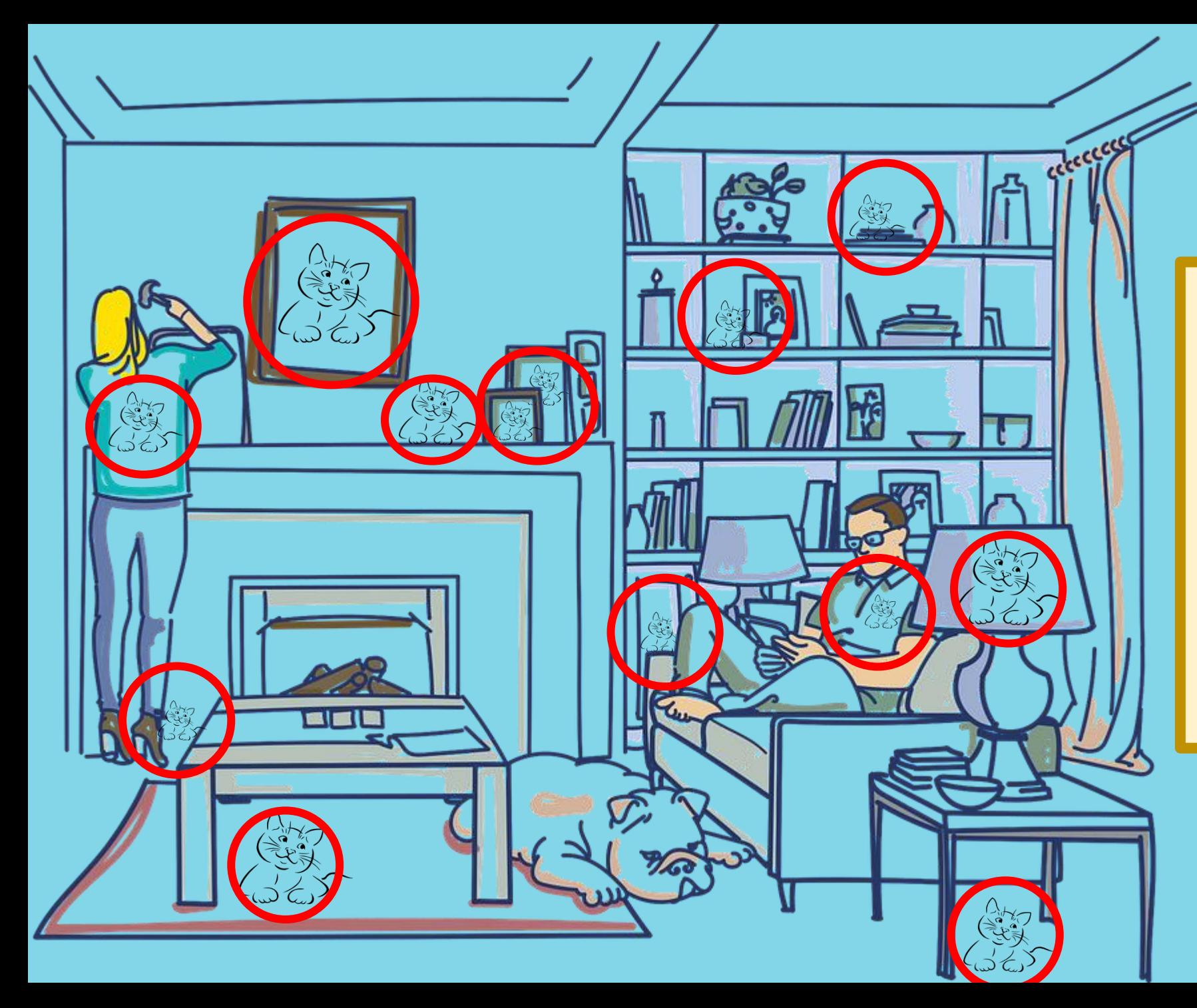

้ถ้าครูนำกระดาษ **มาปิดหน้ารูป นักเรียนยังสามารถ มองเห็นรูปการ์ตูน ได้หรือไม่ เพราะเหตุใด**

ที่มา : https://pixabay.com/th/vectors/บ้าน-ห้องสมุด-พาร์ทเมนท์-ภายใน-6056059/

ที่มา : https://pixabay.com/th/vectors/สัตว์-แมว-การวาดภาพ-ลูกแมว-kittie-1296305/

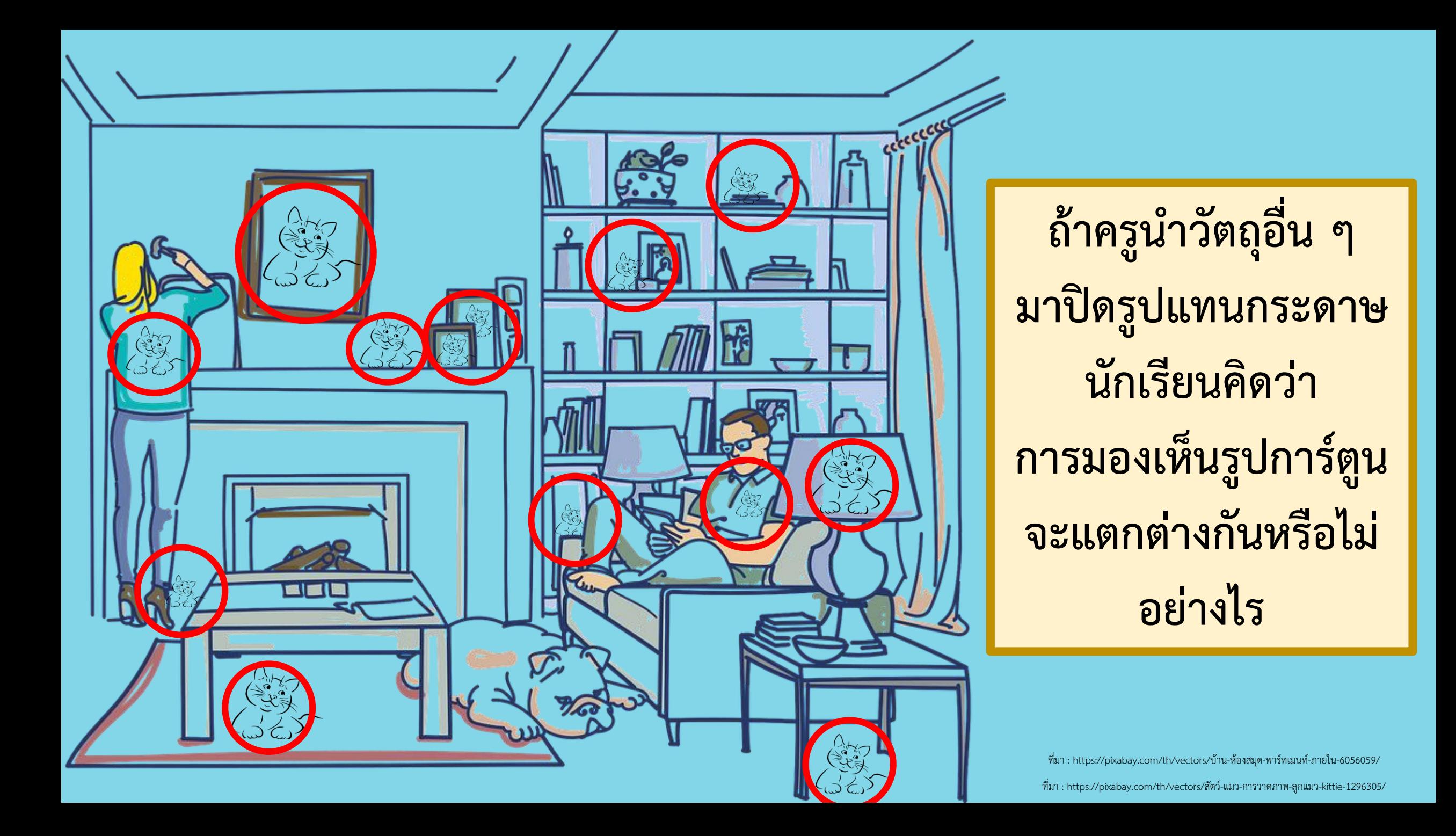

**สังเกตและบอกความชัดเจนในการมองเห็น**

**แสงไฟฉายเมื่อมองผ่านวัตถุต่าง ๆ**

**จุดประสงค์**

- **1. ไฟฉายกระบอกเล็ก 7. แผ่นพลาสติกใส 2. กรรไกร 3. แผ่นไม้ 4. ถุงพลาสติกมีหูหิ้ว 5. กระดาษแข็งสี วัสดุ-อุปกรณ์ 6. กระดาษไข**
	- **8. กระจกใส 9. กระจกเงา 10. แว่นกันแดด 11. วัตถุอื่น ๆ (ตามความสนใจ)**

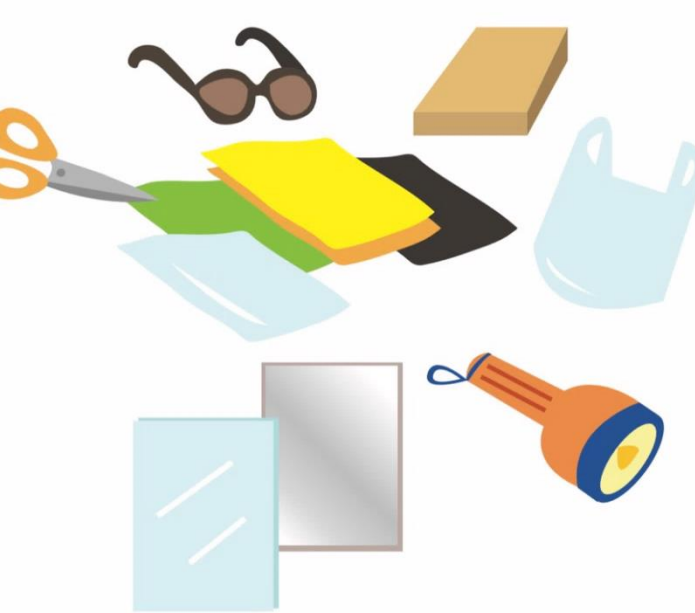

#### **วิธีท า**

**1. สังเกตและอภิปรายลักษณะของวัตถุต่าง ๆ ที่เตรียมไว้ในตาราง 2. จับคู่แล้วนั่งหันหน้าเข้าหากัน จากนั้นนักเรียนคนที่ 1 ฉายไฟฉาย ไปด้านหน้าตรง ๆ แล้วให้นักเรียนคนที่ 2 ซึ่งนั่งอยู่ตรงข้าม น าวัตถุทีละอย่างมาบังแสงไฟฉายแล้วสังเกตแสงของไฟฉาย** ี ผ่านวัตถุแต่ละอย่างที่นำมาบังแสง บันทึกผลการสังเกต

**ใบงาน 01 เรื่องลักษณะการมองเห็น เมื่อมีวัตถุมากั้นแสง**

*หน้า 111*

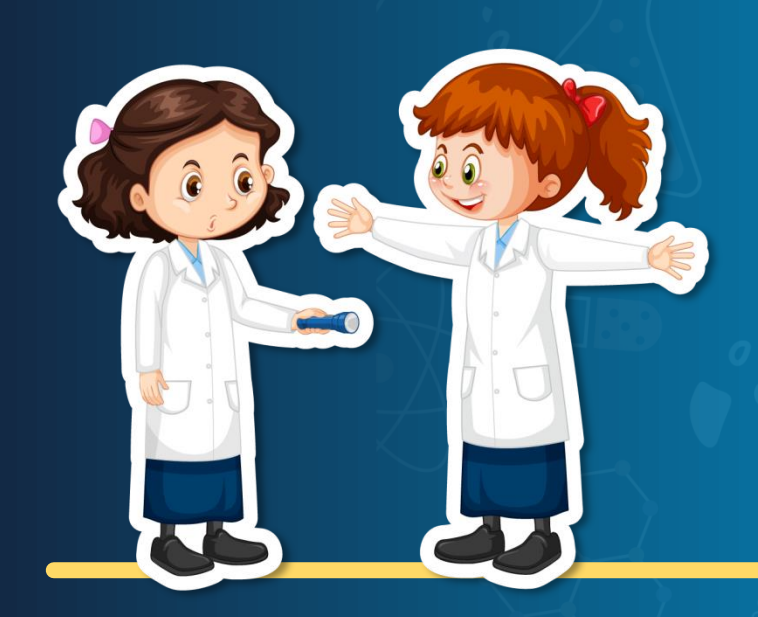

#### ์ขื่อ-สกล 1 1. C.O/N. 0.0 - 00 เดือน " ใบงาน <sub>๐๑</sub> : ลักษณะการมองเห็นเมื่อมีวัตถุมากั้นแ<mark>ส</mark>ง บันทึกผลการทำกิจกรรม ทำเครื่องหมาย *J* ี่ผลการสังเกต ลงในช่องต่าง ๆ ในตาราง ้ตาราง ๑ ผลการสังเกตแสงไฟฉาย เมื่อมองผ่านวัตถุต่าง ๆ ที่ตรงกับผลการสังเกต ้ผลการสังเกต ห็นแสงไฟฉาย ท็นแสงไฟฉาย ชัดเจน ไม่ชัดเจน ไฟฉาย แผ่นไม้ กระจกใส กระจกเงา แว่นกันแดด ์ ถุงพลาสติกมีหูหิ้ว กระดาษแข็งสี กระดาษไข แผ่นพลาสติกใส วัตถุอื่น คือ วัตถุอื่น คือ

ขุดกิจกรรมการเรียนรู้ (สำหรับนักเรียน) กลุ่มสาระการเรียนรู้วิทยาศาสตร์และเทคโนโลยี ภาคเรียนที่ ๑ ขั้นประถมศึกษาปีที่ ๔ (ฉบับปรับปรุง) <mark>... ค</del>ดด</mark>

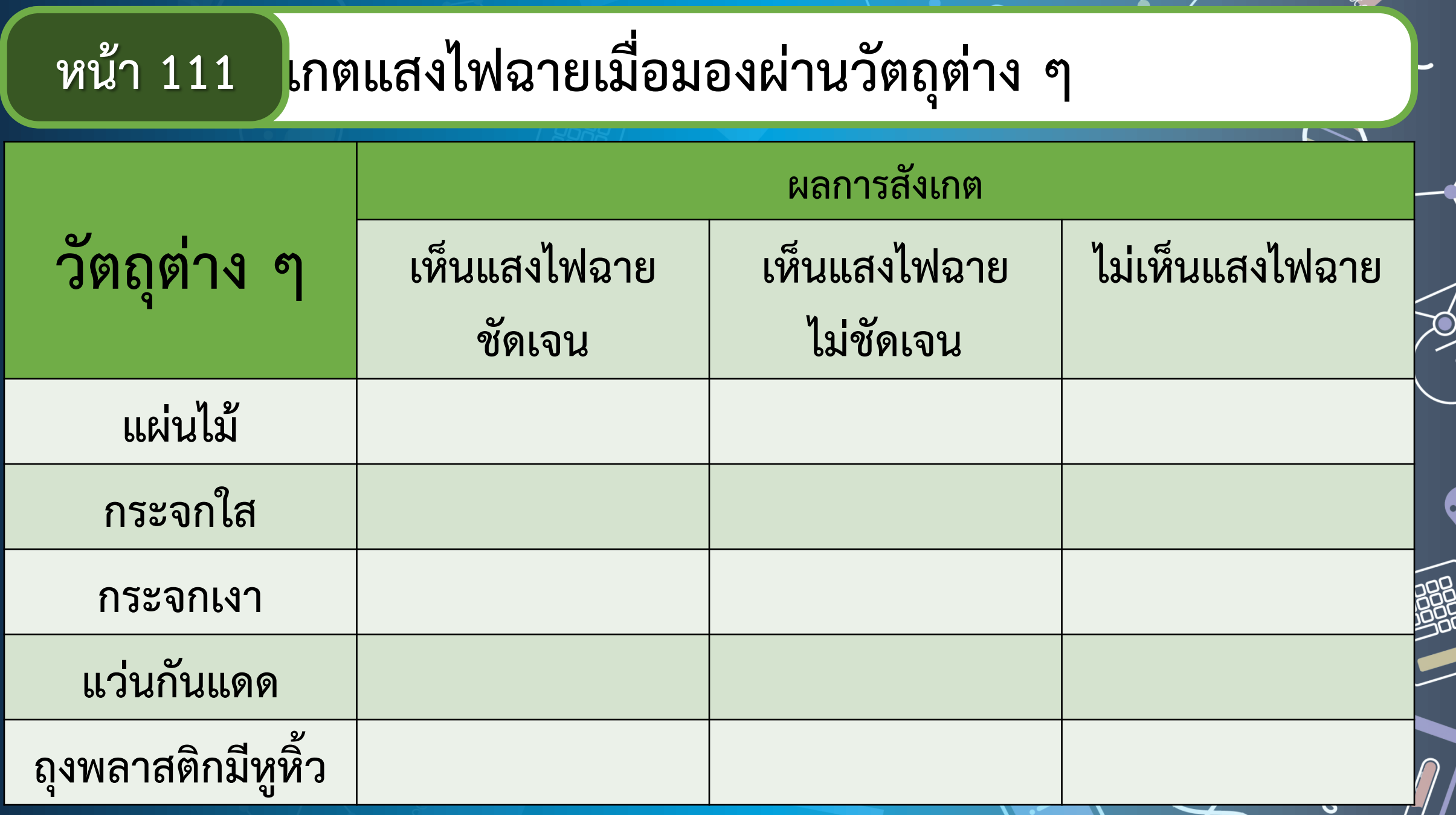

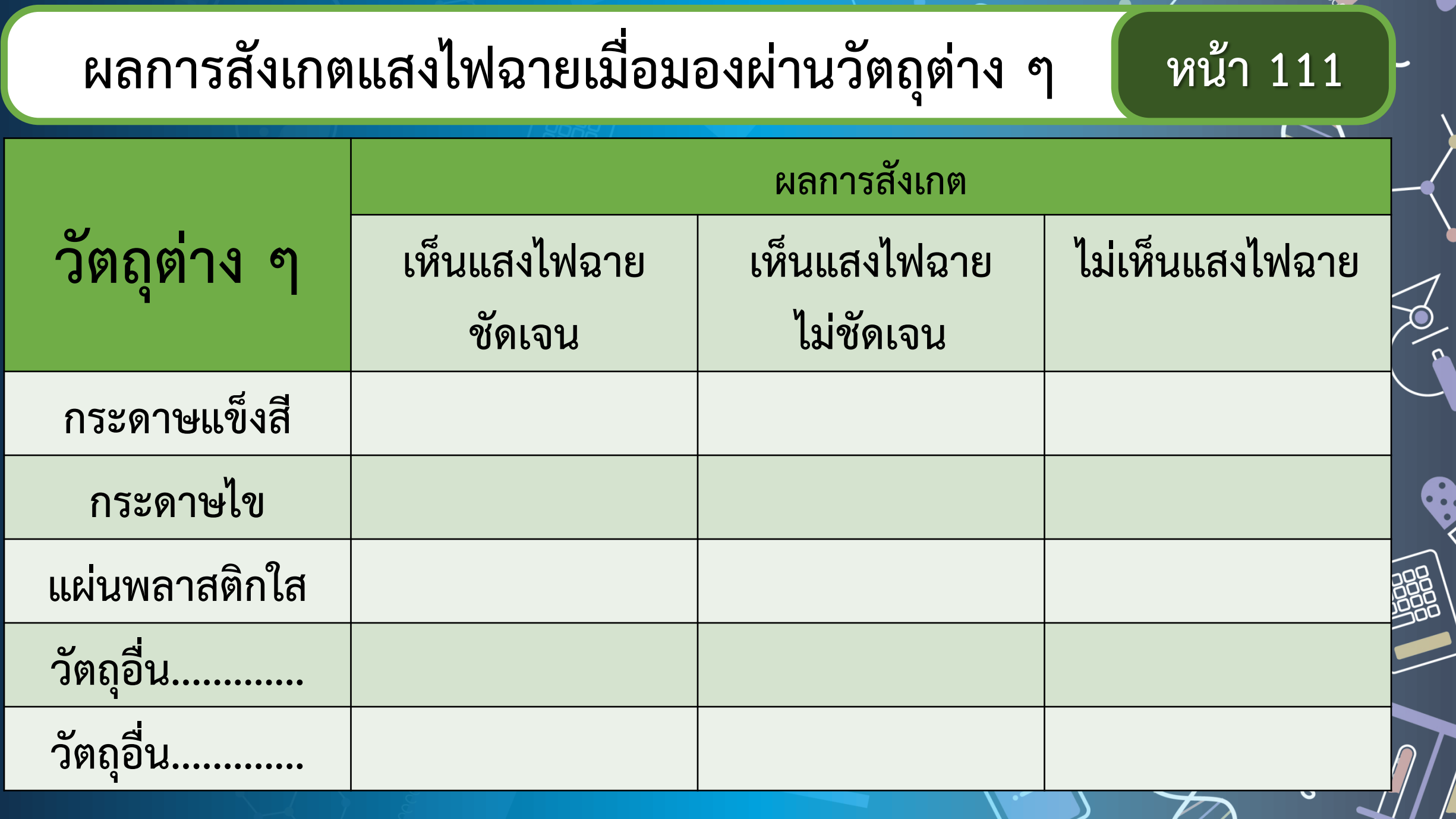

**มองไม่เห็น แสงไฟฉาย**

**สังเกตแล้ว มองไม่เห็นอะไร ผ่านวัตถุนั้น ๆ**

**มองเห็นแสงไฟ ฉายไม่ชัดเจน**

**สังเกตได้จาก การมองเห็นแสง ไฟฉายสลัว หรือมัว หรือเห็นขอบเบลอ**

#### **มองเห็นแสงไฟ ฉายชัดเจน**

**สังเกตได้จากการ มองเห็นแสง แบบไม่มัว สว่างชัด** 

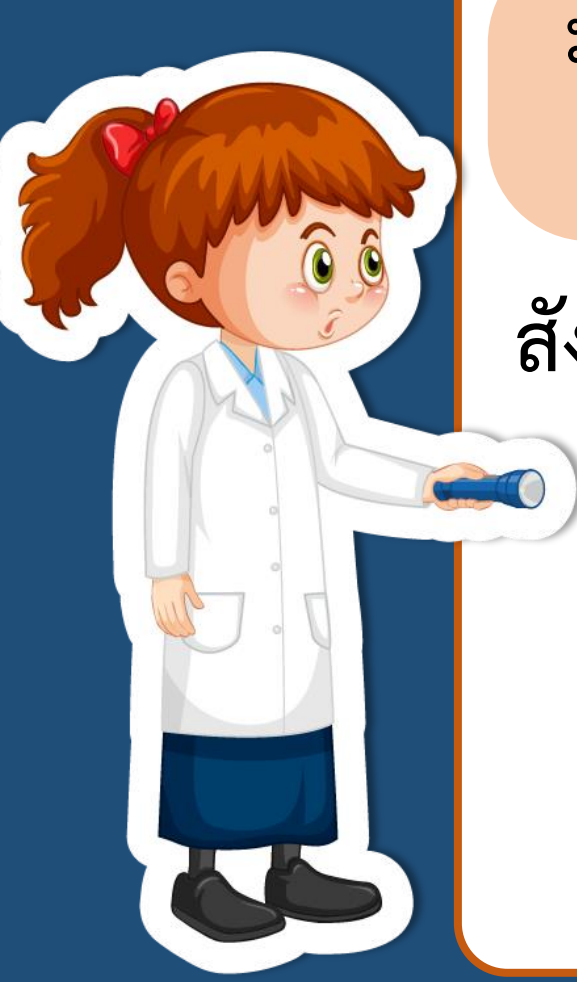

#### **ค าชี้แจงบทบาทครูปลายทาง ค าชี้แจงกิจกรรมนักเรียน**

- **1. แจกใบงาน 01 ลักษณะการมองเห็น เมื่อมีวัตถุมากั้นแสง ให้กับนักเรียน**
- 2. ดูแลและให้คำแนะนำในการทำกิจกรรม

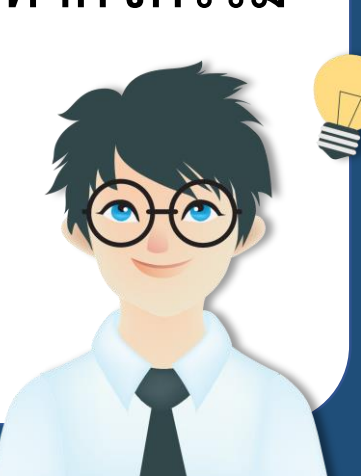

- **1. สังเกตลักษณะของวัตถุต่าง ๆ**
- **2. จับคู่แล้วนั่งหันหน้าเข้าหากัน**
- **3. ให้นักเรียนคนที่ 1 ฉายไฟฉายไปด้านหน้าตรง ๆ**
- **4. ให้นักเรียนคนที่ 2 น าวัตถุทีละอย่างมาบัง แสงไฟฉาย**
- **5. สังเกตแสงไฟฉายผ่านวัตถุที่น ามากั้น บันทึกผล**

# **ตัวอย่าง**

# **การท ากิจกรรม**

# **ผลการท ากิจกรรม**

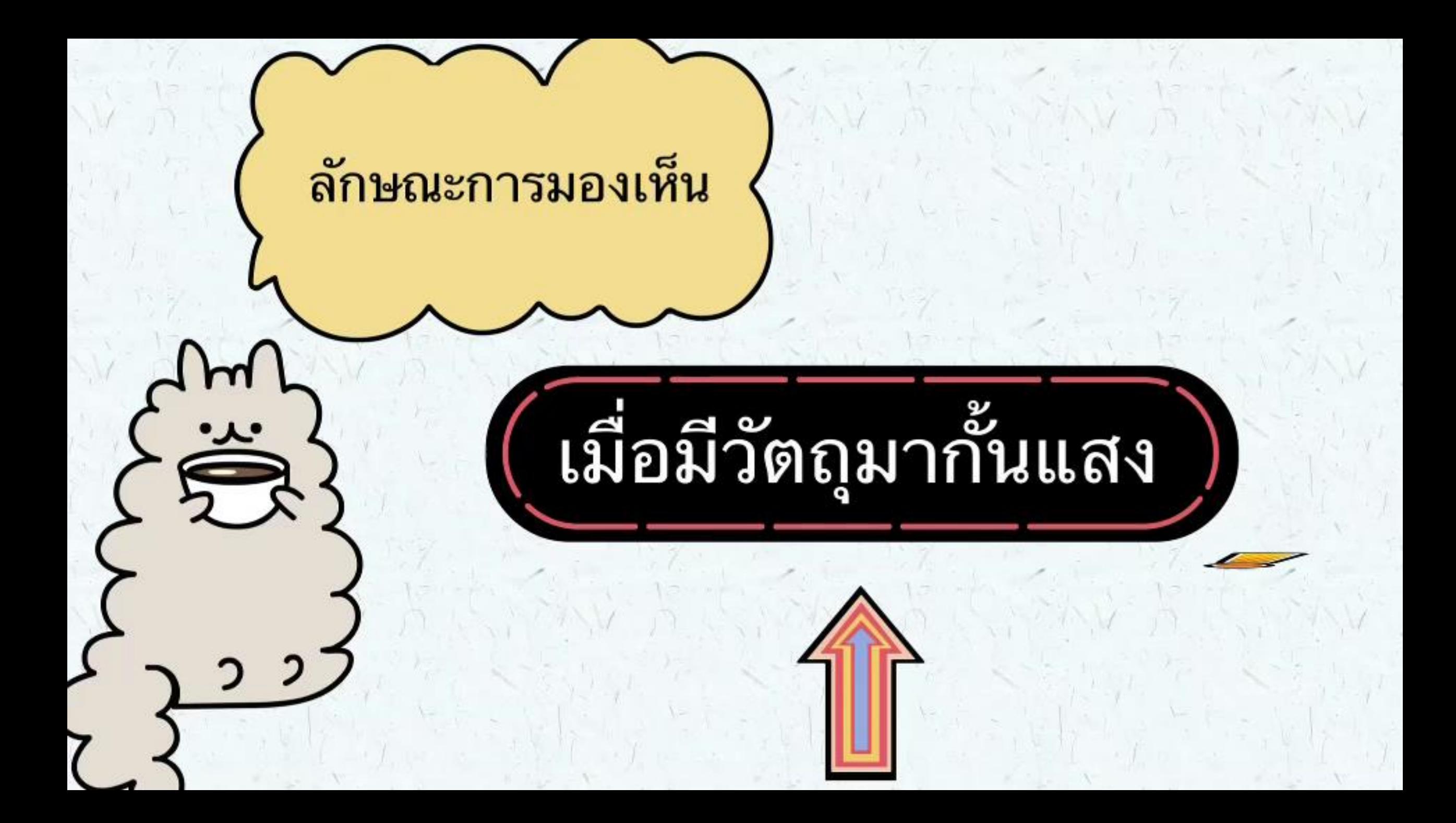

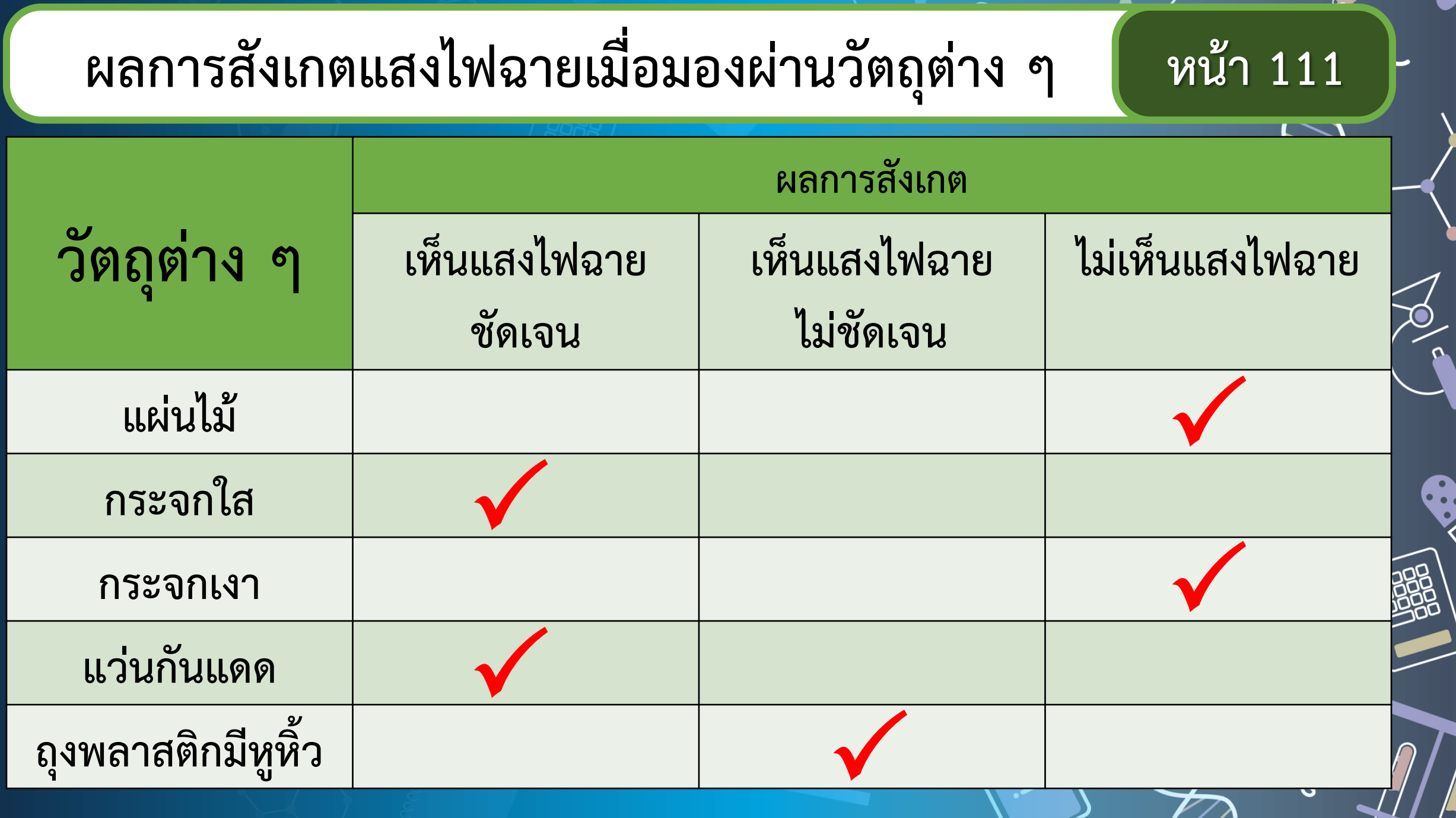

 $\n *F*$ 

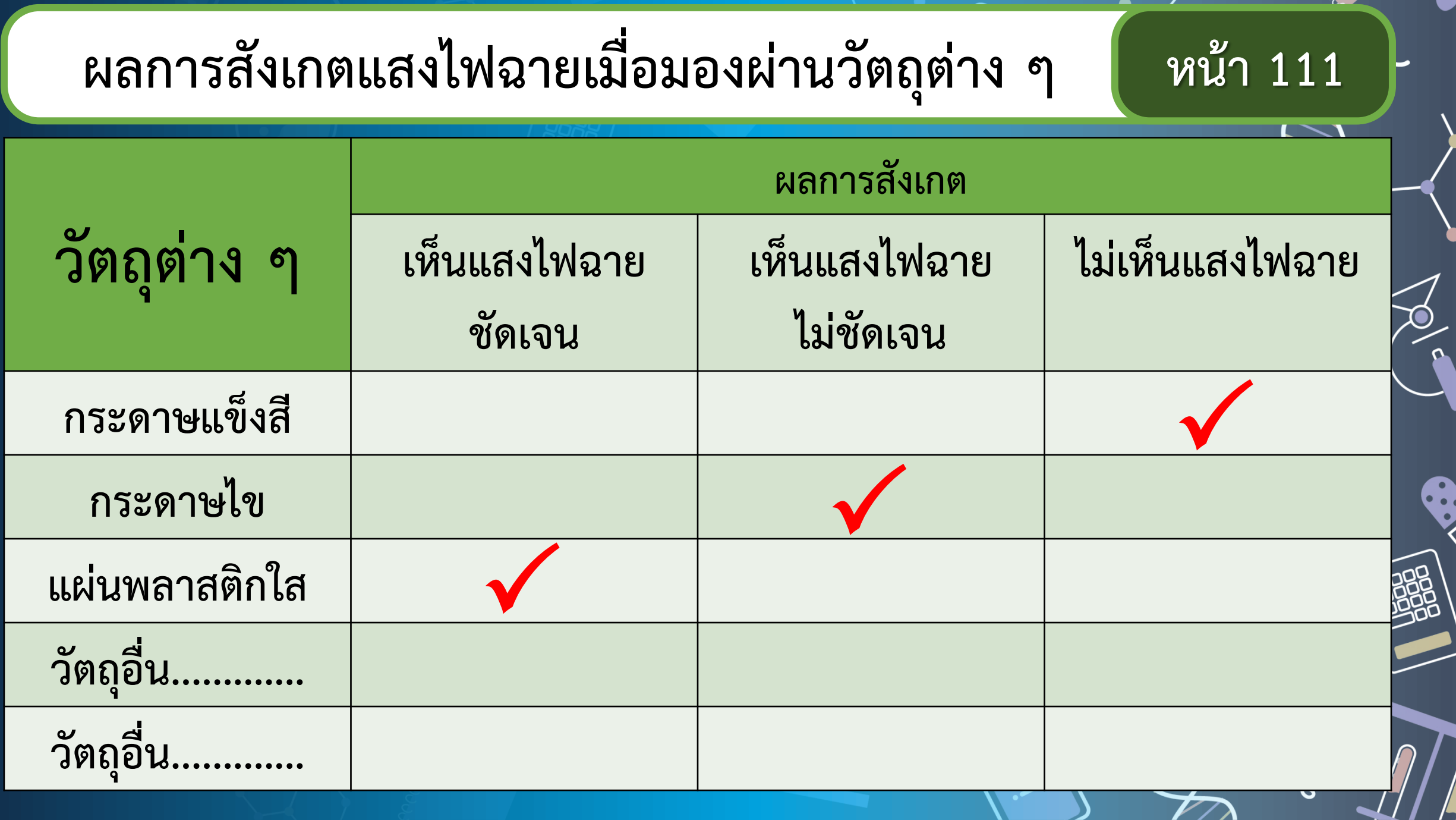

E<br>C

 $\overline{\mathscr{P}}$ 

D

## **อภิปราย**

6

## **ผลการท ากิจกรรม**

## **ถุงพลาสติกมีหูหิ้ว กระดาษไข เมื่อมองผ่านวัตถุใด แล้วเห็นแสงไฟฉายไม่ชัดเจน**

## **กรรม เกล้วเห็นแสงไฟฉายชัดเจ**็ **เมื่อมองผ่านวัตถุใด แล้วเห็นแสงไฟฉายชัดเจน**

## **แผ่นพลาสติกใส**

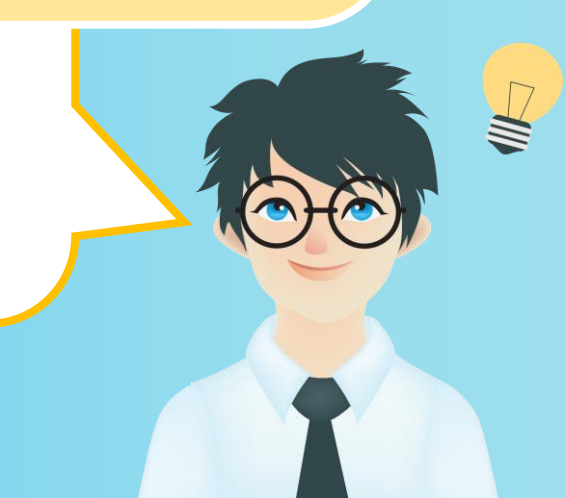

## **แผ่นไม้ กระจกเงา เมื่อมองผ่านวัตถุใด แล้วไม่เห็นแสงไฟฉาย**

## **กระดาษแข็งสี**

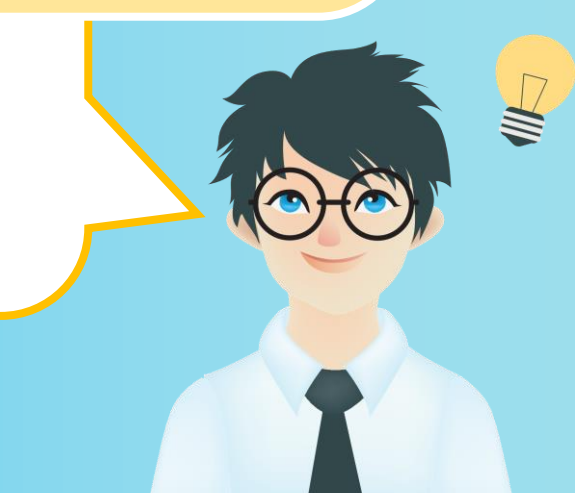

## **นักเรียนสรุปผล**

## **การท ากิจกรรม**

**ด้วยตัวเอง**

## **สรุปผลการท ากิจกรรม**

<u>เมื่อเรามองแสงจากแหล่งกำเนิดแสงโดยมอง</u> ผ่านวัตถุต่าง ๆ ที่นำมากั้นแสง จะมองเห็นแสงจาก **แหล่งก าเนิดแสงได้แตกต่างกัน**

## **เรื่อง... บทเรียนครั้งต่อไป**

**การมองเห็นสิ่งต่าง ๆ ผ่านวัตถุที่น ามากั้นแสง (2)**

**สิ่งที่ต้องเตรียม...**

**1. ใบงาน 01 ลักษณะการมองเห็นสิ่งต่าง ๆ เมื่อมีวัตถุมากั้นแสง (หน้า 112)**

*สามารถดาวน์โหลดได้ที่ www.dltv.ac.th*